## **iOS Troubleshooting: App Install and Launch Failures**

Having trouble installing or launching your iOS app on a Perfecto cloud device? That's bad news. The good news is that this usually happens only due to a handful of reasons, all of which are pretty easy to fix.

## **What to do if your app won't install**

The [device log](https://developers.perfectomobile.com/display/TT/Device+Log) is typically key in understanding why your app won't install. You should get the device log immediately after your failed installation attempt.

You can retrieve the device logs as follows: [Getting the Device Log in Manual Testing](https://developers.perfectomobile.com/display/TT/Device+Log) [Getting the Device Log in Automated Testing](https://developers.perfectomobile.com/display/PD/Get+device+log)

Look for the following keywords in the device log to help you identify common root causes for installation failure:

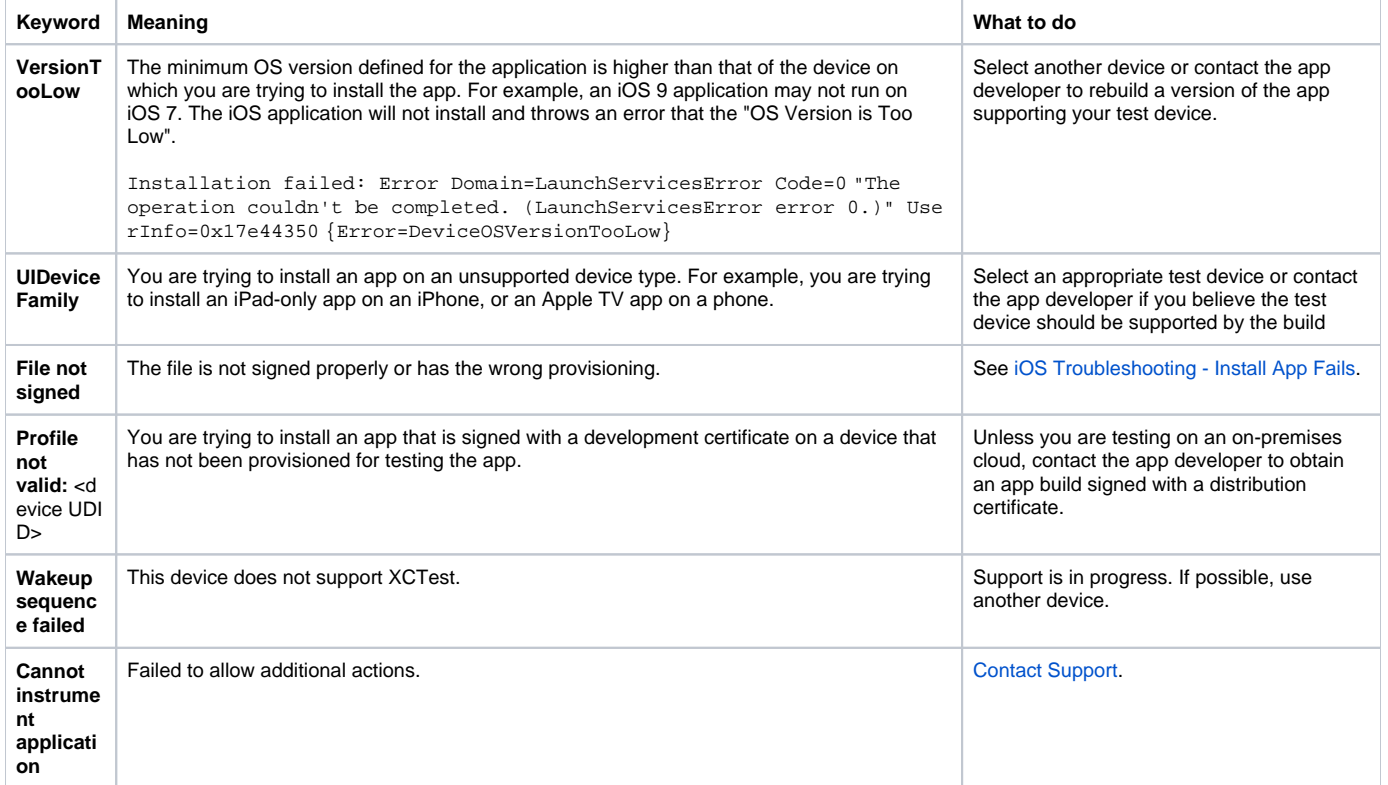

## **What to do if your app won't launch**

If you try to launch an app and get the error **"app developer not trusted on this device,"** it means that you need to allow this developer to run applications (signed by him or her) on the device. To do this, go to **Settings > Profiles** tab, tap the profile, and click **Trust**.

If you get the error **"app crashed on startup,"** it means that the app did launch but crashed during its start-up phase.

As with install errors, most of the hints regarding launch failures come from the device log that should be retrieved immediately after the launch failure. The keywords below will help you understand how you may fix the issue.

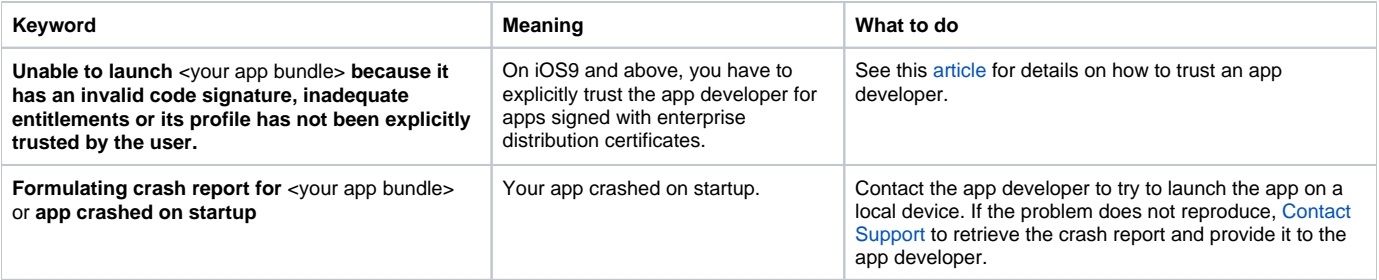